<span id="page-0-0"></span>[Chaînes de](#page-2-0) caractères

[Pointeurs sur](#page-10-0) fonctions

[Récapitulation](#page-15-0)

[Cast](#page-16-0)

[Conclusion](#page-22-0)

# Programmation « orientée système » LANGAGE C – POINTEURS (3/5)

Jean-Cédric Chappelier

Laboratoire d'Intelligence Artificielle Faculté I&C

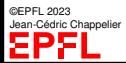

Programmation Orientée Système – Langage C – pointeurs (3/5) – 1 / 23

[Chaînes de](#page-2-0) caractères

[Pointeurs sur](#page-10-0) fonctions

[Récapitulation](#page-15-0)

[Cast](#page-16-0)

[Conclusion](#page-22-0)

### Les pointeurs en pratique :

<span id="page-1-0"></span>**Objectifs du cours d'aujourd'hui**

- ▶ chaînes de caractères
- ▶ pointeurs sur fonction
- ▶ forçage de type (casting)

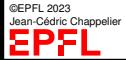

[Chaînes de](#page-2-0) caractères

[Pointeurs sur](#page-10-0) fonctions

[Récapitulation](#page-15-0)

[Cast](#page-16-0)

[Conclusion](#page-22-0)

## <span id="page-2-0"></span>**Chaînes de caractères**

**différent de Java !** À la différence d'autre langages, C n'offre pas de type de base pour la manipulation des chaînes de caractères.

## **En C, une chaîne de caractères est codée dans un tableau de (ou pointeur sur des) caractères.**

**NOTE :** La fin de la chaîne de caractères est indiquée par le caractère nul (noté '\0'  $ou$  (char)  $0$ )

Du point de vue organisation de la mémoire, on a donc strictement :

char nom[6] = { 'H', 'e', 'b', 'u', 's', '\0' };

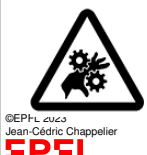

**Attention !** Ce n'est pas comme cela qu'on écrit en pratique ! ("Hebus")

 $_{\text{IET}}$  il y a heureusement quelques facilités de programmation supplémentaires !

[Chaînes de](#page-2-0) caractères

[Pointeurs sur](#page-10-0) fonctions

[Récapitulation](#page-15-0)

[Cast](#page-16-0)

[Conclusion](#page-22-0)

# **Chaînes de caractères (2)**

- La déclaration d'une chaîne de caractères peut se faire
	- ➀ par une **constante** littérale (entre guillemets) : "Bonjour" (Note : \" pour représenter le caractère ")

Cette constante est un tableau de caractères *qui inclut le caractère nul à la fin*

➁ par une variable de taille fixe (tableau) : char nom[25]; char nom\_fichier[FILENAME\_MAX]; char const welcome[] = "Bonjour";

➂ par une allocation dynamique (pointeur) :

char\* nom;

☞ Ne pas oublier de faire l'allocation (calloc/malloc)

☞ penser que pour stocker une chaîne de *n* caractères il faut **allouer de la place pour**  $n+1$  **caractères** (en raison du  $\sqrt{0}$  final).

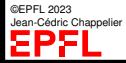

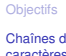

# **Affectation de chaînes de caractères**

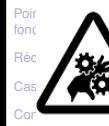

**Attention !** Voici une erreur courante concernant l'affectation de chaînes de caractères :

```
char* s = "bonjour";
```
**N'**est en général **PAS CORRECT !** (bien que cela fonctionne ! Mais que se passe-t-il en réalité ?)

La seule bonne façon de faire est soit d'utiliser la fonction strncpy (si s doit être modifiée) :

strncpy(s, "bonjour", TAILLE);

Note : il faut bien sûr avoir alloué s avant (à TAILLE+1 éléments), mais aussi mettre le  $\sqrt{0}$  final que strncpy ne garantit pas :

```
char* s = calloc(TAILLE+1, 1);
```
L'utilisation du = avec une valeur littérale ("blablabla") n'est sans risque **QUE** lors de l'initialisation d'un tableau

statique :

```
©EPFL 2023
Jean-Cédric Chappelier
```

```
char s[] = "Boniour":
```
soit d'utiliser const (si s ne doit pas être modifiée) :

```
const char* s
    = "bonjour";
```
[Chaînes de](#page-2-0) caractères

[Pointeurs sur](#page-10-0) fonctions

[Récapitulation](#page-15-0)

[Cast](#page-16-0)

[Conclusion](#page-22-0)

## **Fonctions de la bibliothèque** string

char\* strcpy(char\* dest, char const\* src); copie la chaîne src dans la chaîne dest. Retourne dest. **Attention !** aucune vérification de taille n'est effectuée ! **Préférez** strncpy !

char\* strncpy(char\* dest, char const\* src, size\_t n); copie les n premiers caractères de src dans dest. Retourne dest. Attention! n'ajoute pas le '\0' à la fin si src contient plus de n caractères!

char\* strcat(char\* dest, char const\* src); ajoute la chaîne src à la fin de la chaîne dest. Retourne dest. **Attention !** aucune vérification de taille n'est effectuée ! **Préférez** strncat !

char\* strncat(char\* dest, char const\* src, size\_t n); ajoute au plus n caractères de src à la fin de dest. Retourne dest.

### int strcmp(char const\* s1, char const\* s2);

Compare (ordre alphabétique) les chaînes s1 et s2. Retourne un nombre négatif si s1  $<$  s2, 0 si les deux chaînes sont identiques et un nombre positif si s1  $>$  s2. **Préférez** strncmp !

©EPFL 2023 Jean-Cédric Chappelier

[Chaînes de](#page-2-0) caractères

[Pointeurs sur](#page-10-0) fonctions

[Récapitulation](#page-15-0)

[Cast](#page-16-0)

[Conclusion](#page-22-0)

**Fonctions de la bibliothèque** string **(2)** int strncmp(char const\* s1, char const\* s2, size\_t n);

comme strcmp, mais ne compare au plus que les n premiers caractères de chacune des chaînes.

```
size_t strlen(char const * s);
```
Retourne le nombre de caractères dans s (**sans** le caractère nul de la fin).

```
char* strchr(char const* s, char c);
```
Retourne un pointeur sur la première occurrence de c dans s, ou NULL si c n'est pas dans s

```
char* strrchr(char const* s, char c);
```
idem que strchar mais en partant de la fin. Retourne donc la dernière occurrence de c dans s.

```
char* strstr(char const* s1, char const* s2);
```
retourne le pointeur vers la première occurrence de de s2 dans s1 (ou NULL si s2 n'est pas incluse dans s1).

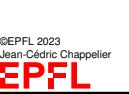

Il existe plusieurs autres fonctions dans string. Pour en savoir plus : man 3 string

#### [Chaînes de](#page-2-0) caractères

[Pointeurs sur](#page-10-0) fonctions

[Récapitulation](#page-15-0)

[Cast](#page-16-0)

[Conclusion](#page-22-0)

# **Lecture/Écriture**

### #include <stdio.h>

```
Écriture d'une chaîne de caractères s :
print(f'', \ldots %s...", s);ou
puts(s); (qui ajoute un retour à la ligne à la fin)
ou
fputs(s, stdout); (lui n'ajoute rien)
```

```
Lecture d'une chaîne de caractères s :
scanf("%s", s);ou (mieux ! car fixe une taille limite)
fgets(s, taille, stdin);
```
☞ cf printf et scanf dans le cours sur les entrées/sorties (semaine 4).

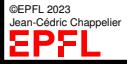

[Chaînes de](#page-2-0) caractères

[Pointeurs sur](#page-10-0) fonctions

[Récapitulation](#page-15-0)

[Cast](#page-16-0)

[Conclusion](#page-22-0)

Exemple :

## **[hors cours] Monsieur, et en C++... ? [hors cours]**

La manipulation des chaînes de caractères est beaucoup plus simple en C++. Il existe en effet dans la bibliothèque standard la classe string, très similaire à StringBuffer en Java.

#include <string> // [...] string chaine;  $\frac{1}{2}$  // -> chaine vaut "" string chaine2("test") ; chaine = "test3" ; chaine = chaine2 ;  $//$  -> chaine vaut "test"  $//$  mais attention a la semantique de = en  $C++$ : chaine =  $'a'$ ;  $/*$  -> chaine vaut "a", mais \* chaine2 vaut toujours "test" \*/ chaine = "Un petit " + chaine $2 +$  '!'; chaine.insert(2, "joli ");  $//$  etc...

©EPFL 2023 Jean-Cédric Chappelier EPFL

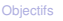

[Chaînes de](#page-2-0) caractères

[Pointeurs sur](#page-10-0) fonctions

[Récapitulation](#page-15-0)

[Cast](#page-16-0)

[Conclusion](#page-22-0)

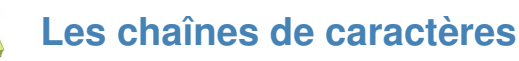

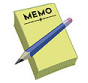

Valeur littérale : "valeur"

### Déclarations :

```
char* nom;
char nom[taille];
char nom[] = "valeur";
```
 $Écriture: printf("...%s...", *chaine*); out puts(*chaine*);$ 

Lecture : scanf("%s", chaine); Ou gets(chaine);

Quelques fonctions de <string.h> :

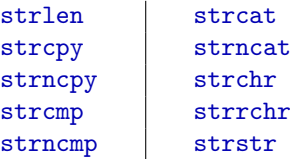

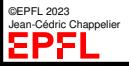

[Chaînes de](#page-2-0) caractères

<span id="page-10-0"></span>**Plan**

#### [Pointeurs sur](#page-10-0) fonctions

[Récapitulation](#page-15-0)

[Cast](#page-16-0)

[Conclusion](#page-22-0)

### ▶ chaînes de caractères

- ▶ **pointeurs sur fonction**
- $\blacktriangleright$  forçage de type (casting)

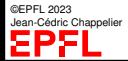

[Chaînes de](#page-2-0) caractères

[Pointeurs sur](#page-10-0) fonctions

[Récapitulation](#page-15-0)

[Cast](#page-16-0)

[Conclusion](#page-22-0)

## **Pointeurs sur fonctions**

En C, on peut en fait pointer sur n'importe quel endroit mémoire. On peut en particulier **pointer sur des fonctions** (cf exemple d'il y a 2 cours).

La syntaxe consiste à mettre (\*ptr) *à la place du nom* de la fonction.

Par exemple :

double f(int i); est une fonction qui prend un int en argument et retourne un double comme valeur

double (\*g)(int i); est un **pointeur sur une fonction** du même type que ci-dessus.

On peut maintenant par exemple faire :  $g=f$ ; (identique à  $g=kf$ ;) puis ensuite :  $z=g(i);$  (identique à  $z=(*g)(i);$ )

Note : pas besoin du  $\&$  ni du  $*$  dans l'utilisation des pointeurs de fonctions.

Pour un exemple complet, voir [l'exemple du début du cours sur les pointeurs \(il y a](#page-0-0) [2 cours\).](#page-0-0)

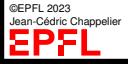

[Chaînes de](#page-2-0) caractères

#### [Pointeurs sur](#page-10-0) fonctions

[Récapitulation](#page-15-0)

[Cast](#page-16-0)

[Conclusion](#page-22-0)

# **Pointeurs sur fonctions (2)**

### Ces pointeurs sur fonctions sont donc un moyen très utile de **passer des fonctions en arguments d'autres fonctions**

### Exemple précédent :

```
typedef double (*Fonction)(double);
...
double integre(Fonction f, double a, double b) { ... }
...
aire = integer(sin, 0.0, M_PI);
```
Plus généralement, on construit des fonctions « génériques » ayant comme arguments des pointeurs génériques (void\*).

On peut ensuite passer ces fonctions génériques à des fonctions très générales.

L'exemple typique est celui du tri qsort (man 3 qsort)

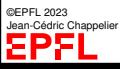

[Chaînes de](#page-2-0) caractères

[Pointeurs sur](#page-10-0) fonctions

[Récapitulation](#page-15-0)

[Cast](#page-16-0)

[Conclusion](#page-22-0)

## **Utilisation de** qsort

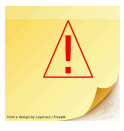

void qsort(void\* base, size\_t nb\_el, size\_t size, int(\*compar)(const void\*, const void\*));

base est un pointeur sur la zone à trier nb\_el est le nombre d'éléments à trier size est la taille d'un élément (utiliser sizeof ici) et compar est **la fonction utilisée pour comparer deux arguments** : cette fonction doit retourner un entier

- ▶ nul en cas d'égalité ;
- ▶ négatif si le premier argument est « plus petit » (vient avant) le second argument ;
- ▶ positif s'il est « plus grand » (vient après).

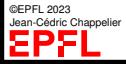

[Chaînes de](#page-2-0) caractères

#### [Pointeurs sur](#page-10-0) fonctions

[Récapitulation](#page-15-0)

[Cast](#page-16-0)

[Conclusion](#page-22-0)

```
int compare int(void const * arg1, void const * arg2) {
  int const * const i = arg1;
  int const * const i = \arg 2;
 return ((\ast i == \ast j) ? 0 : ((\ast i < \ast j) ? -1 : 1));
}
...
   int tab[NB];
...
   qsort(tab, NB, sizeof(int), compare_int);
```
**Exemple d'utilisation de qsort** 

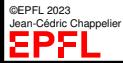

[Chaînes de](#page-2-0) caractères

[Pointeurs sur](#page-10-0) fonctions

[Récapitulation](#page-15-0)

[Cast](#page-16-0)

[Conclusion](#page-22-0)

## <span id="page-15-0"></span>**Récapitulons**

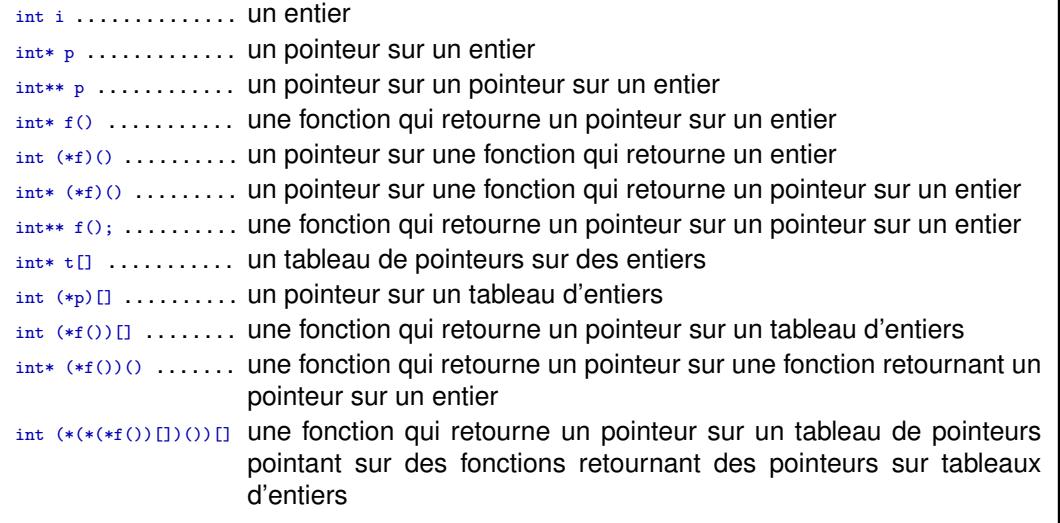

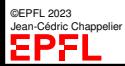

[Chaînes de](#page-2-0) caractères

[Pointeurs sur](#page-10-0) fonctions

[Récapitulation](#page-15-0)

#### [Cast](#page-16-0)

[Conclusion](#page-22-0)

## <span id="page-16-0"></span>**Forçage de type (ou «casting»)**

En C, il est toujours possible d'interpréter avec un type différent une zone mémoire/variable déclarée dans un premier type.

Cela a pour effet de **convertir** la valeur désignée dans le nouveau type.

Il suffit pour cela de faire précéder la valeur par le type forcé entre  $()$ : (type) expression

Exemple :

double  $x = 5.4$ ; int i = (int) x;  $/* i = 5 */$ 

(suppression de la partie fractionnaire, c.-à-d. conversion vers 0)

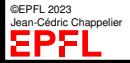

[Chaînes de](#page-2-0) caractères

[Pointeurs sur](#page-10-0) fonctions

[Récapitulation](#page-15-0)

[Cast](#page-16-0)

Con

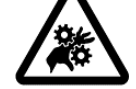

**Attention !** Dans le cas de pointeur, cela **ne** change **pas** le contenu de la zone/variable en question, mais **uniquement son interprétation**

Exemple :

**Forçage de type (2)**

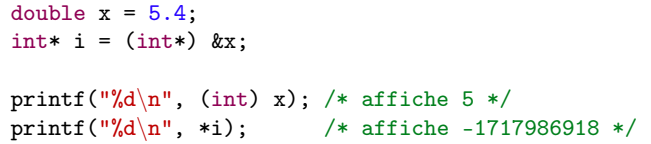

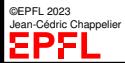

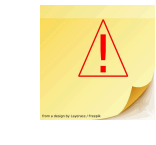

[Chaînes de](#page-2-0) caractères

[Pointeurs sur](#page-10-0) fonctions

[Récapitulation](#page-15-0)

[Cast](#page-16-0)

[Conclusion](#page-22-0)

## **Forçage de type (3)**

On utilise le casting essentiellement pour :

▶ convertir facilement des valeurs (typiquement d'un type entier à un autre, ou d'un type double à un type entier) ;

▶ écrire du code « générique » via des pointeurs (void \*).

```
Exemple : tri générique (man 3 qsort)
```

```
void qsort(void* base, size_t nmemb, size_t size,
           int (*compar)(void const*, void const*));
```

```
Personne montab[TAILLE];
...
int compare_personnes(Personne const* p_quidam1,
                      Personne const* p_quidam2);
...
qsort((montab, TAILLE, sizeof(Personne),
  (int (*)(void const*, void const*))compare_personnes);
```
©EPFL 2023 Jean-Cédric Chappelier ...

[Chaînes de](#page-2-0) caractères

[Pointeurs sur](#page-10-0) fonctions

**[Récapitulation](#page-15-0)** 

[Cast](#page-16-0)

[Conclusion](#page-22-0)

## qsort **autre solution**

### ... ou comme précédemment ; les « cast », optionnels en C, étant alors **dans** la fonction compar :

```
...
int compare_personnes(void const* arg1, void const* arg2);
...
qsort(montab, TAILLE, sizeof(Personne), compare_personnes);
...
int compare_personnes(void const* arg1, void const* arg2) {
 Personne const* const p_quidam1 = arg1;
 Personne const* const p_quidam2 = arg2;
  ...
  ... *p_quidam1 ...
  ...
}
```
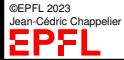

[Chaînes de](#page-2-0) caractères

[Pointeurs sur](#page-10-0) fonctions

[Récapitulation](#page-15-0)

[Cast](#page-16-0)

[Conclusion](#page-22-0)

void\* **casts**

Les casts depuis ou vers  $\text{void}*$  ont un statut un peu particulier (et différent entre C et  $C_{++}$ ) :

➀ dans les deux langages (C et C++), l'affectation **vers** void\* est permise sans cast :

int\* ptr1; void\* ptr2;  $\dots$  ptr2 = ptr1;

➁ En C, un void\* peut être affecté, sans cast explicite, à un autre pointeur (de tout type).

En C++, par contre, l'affectation *depuis* un void\* vers un pointeur « non void » n'est pas permise sans cast.

Le code suivant est donc **valide en C** mais *incorrect en C++* :

```
\text{int*} \text{ptr1}; \text{void*} \text{ptr2}; \dots \text{ptr1} = \text{ptr2};
```
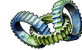

En C++, il faudrait écrire : ptr1 = static\_cast<int\*>(ptr2);

➂ En C++, la *comparaison* entre void\* et pointeur quelconque est par contre permise (conversion implicite vers void\*).

©EPFL 2023 dric Channelier

### Ceci dit...

[Chaînes de](#page-2-0) caractères

[Pointeurs sur](#page-10-0) fonctions

[Récapitulation](#page-15-0)

[Cast](#page-16-0)

[Conclusion](#page-22-0)

## **[hors cours] casting en C++ [hors cours]**

### Ce qu'il faut retenir en C++ :

▶ il existe **cinq** formes de casting (à ne pas confondre) : const\_cast, dynamic\_cast, static\_cast, reinterpret\_cast et cast « à la C » comme présenté précédemment.

...le sujet du casting en C++ est un sujet *avancé*, largement hors du cadre de ce cours.

- **► ne jamais** utiliser de casting en C<sub>++</sub>; c'est pratiquement toujours le signe d'une mauvaise conception ;
- ▶ ne **JAMAIS, JAMAIS** utiliser le casting « à la C » en C++!

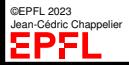

[Chaînes de](#page-2-0) caractères

[Pointeurs sur](#page-10-0) fonctions

[Récapitulation](#page-15-0)

[Cast](#page-16-0)

[Conclusion](#page-22-0)

<span id="page-22-0"></span>**Ce que j'ai appris aujourd'hui**

- ▶ ce que sont et comment utiliser les « chaînes de caractères » ;
- ▶ à utiliser les **pointeurs sur fonction**;
- ▶ la notion de « casting » (forcage de type) : à éviter en général, utile pour les « pointeurs génériques ».

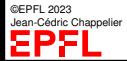